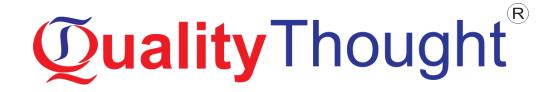

# **Digital Marketing**

Mode of Training: Online, Classroom, Corporate

Faculty: Mr.

**Course Duration: 30 Days** 

# Course Curriculum

### INTRODCUTION

- What is marketing?
- What is Digital Marketing?
- Understanding Marketing Process
- Why Digital Marketing Wins Over Traditional Marketing?
- Understanding Digital Marketing Process
- Increasing Visibility
- Visitors Engagement
- Tools Needed

### **Understanding Internet**

- Difference between Internet & web
- Understanding websites
- Understanding domain names & domain extensions
- What is web server & web hosting
- Different types of web servers
- Different types of websites
- Based on functionality
- Based on purpose
- Planning & Conceptualizing a Website
- Booking a domain name & web hosting
- Adding domain name to web Server
- Adding webpages & content
- Adding Plugins
- Best & Bad Examples

### What is email marketing?

- How email works?
- Types of email marketing- Opt-in & bulk emailing
- What is opt-in email marketing?
- Setting up email marketing account
- Creating a broadcast email
- What are auto responders?
- Setting up auto responders
  - How to do bulk emailing?

### Understanding lead generation for business

- Why lead generation is important?
- Understanding landing pages
- Understanding thank-you page
- Landing page vs website
- Types of landing pages
  - How to do A/B testing

### Google AdWords Overview

- Understanding inorganic search results
- Overview of Microsoft AdCenter (Bing & Yahoo)
- Setting up Google AdWords account
- Types of Advertising campaigns- Search, Display, Shopping & video
- Difference between search & display campaign
- Understanding AdWords Algorithm
- How does AdWords rank ads
- What is CTR?
- Why CTR is important?
- Understanding bids
- What is bidding strategy?

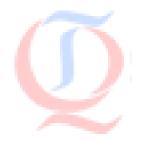

### Web analytics Fundamentals

- Introduction to Google Analytics
- How Google Analytics works
- Understanding Google Analytics account structure
- Understanding Google Analytics insights
- Understanding cookie tracking
- Types of cookie tracking used by Google Analytics
- Starting with Google Analytics
- How to set up analytics account

### What is Social Media?

- Understanding the existing Social Media paradigms & psychology
- How social media marketing is different than others
- Forms of Internet marketing
- Facebook marketing
- Understanding Facebook marketing

### LinkedIn Marketing

- What is LinkedIn?
- Twitter Marketing
- Understanding Twitter

### What is SEO?

- Introduction to SERP
- What are search engines?
- How search engines work
- Major functions of a search engine
- What are keywords?
- Different types of keywords
- Google keyword planner tool
- Keywords research process

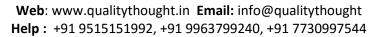

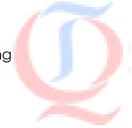

- Understanding keywords mix
- What are primary keywords, secondary keywords and tertiary keywords?

### **Off Page optimization**

- What is Domain Authority?
- What is link building?
- Types of link building
- Do's and Don'ts of link building
- Top tools for SEO
- Monitoring SEO process

### What is Online Advertising?

- Types of Online Advertising
- Display Advertising
- Banner ads
- In Text ads
- Different Online advertising platforms
- Creating Banner Ads Using Tools

### What is ecommerce?

- Top ecommerce websites around the world & it's scenario in India
- Difference between E-Commerce software and Shopping Cart software
- Payment Gateways, Merchant Accounts & Logistics for physical goods.
- Affiliate Marketing by promoting products which looks like an ecommerce store.

### **Understanding Mobile Devices**

- Mobile Marketing and Social Media
- Mobile Marketing Measurement and Analytics
- Fundamentals of Mobile Marketing
- Content Marketing on mobile
- SMS marketing

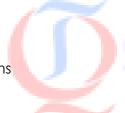

### What is Content Marketing?

- Introduction to content marketing
- Objective of content marketing

### What is AdSense?

- How to get approved for AdSense?
- Using your AdSense account interface

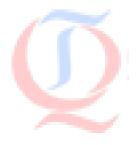

## **Supporting Enterprises around the Globe**

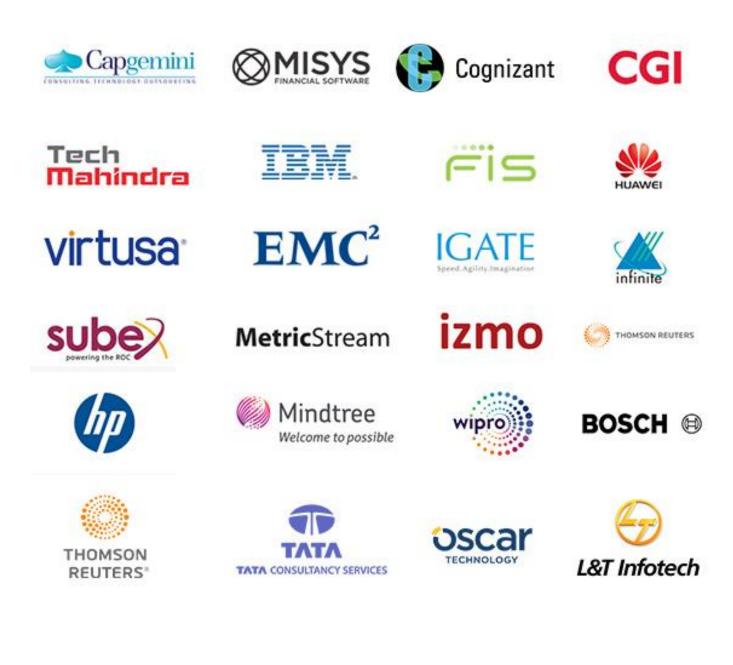

# **Our Other Courses**

### **DevOps & Cloud Computing**

- AWS Admin Training
- <u>Devops Training</u>
- <u>Azure Admin Training</u>

### **Artificial Intelligence & IOT**

- Artificial Intelligence Training
- IOT Training

### **Big data**

- Hadoop Development Training
- Spark And Scala Training

### Data Science & Blockchain

- Data Science Training
- Blockchain Training

### **QA and Testing**

- Manual Testing
- Big data Testing Training
- Selenium Training
- <u>Appium Training</u>
- Web services Testing Training
- <u>Security Testing Training</u>
- Performance Testing Training
- <u>TOSCA Training</u>
- ETL Testing Training

### **RPA and Automation**

- <u>Automation Anywhere Training</u>
- Blueprism Training
- <u>Uipath Training</u>

### **Programming & Framework**

- Core Python
- Advanced Python Training
- Django Training
- <u>C,C++Programming Training</u>

### Others courses

- Digital Marketing Training
- Spoken English Training
- Chat Bot Making Training
- BI Reporting Tools Training
- Sail point IIQ

Established in 2010

# **Quality**Thought<sup>®</sup>

### The Leader in Software Training

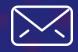

info@qualitythought.in

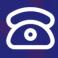

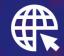

www.qualitythought.in

+91 996 379 9240